### **GRØNN BYGGALLIANSE**

### Årsmøte 20. april 2023

Valgkomiteen har følgende innstilling til årsmøte 20. april til kontrollkomite for Grønn Byggallianse i 2023 - 2024

### Kontrollkomite GBA 2023 - 2024

| Hallvard Ekker          | Bane NOR Eiendom | gjenvelges for 2 år  |
|-------------------------|------------------|----------------------|
| Kristin Stømer Frafjord | Veni AS          | velges for 2 år (ny) |
| Atle Terum              | Oxer Eiendom     | ikke på valg         |

Oslo, 30.03.2023

| Roy Frivoll             | Heather Bergsland |                       |
|-------------------------|-------------------|-----------------------|
| Avantor                 | Veni AS           |                       |
|                         |                   |                       |
| Karen-Cecilie B. Møller | Jon-Erik Lunøe    | Erlend K. Simonsen    |
| Vedal                   | BaneNor AS        | DNB Næringseiendom AS |

### **GRØNN BYGGALLIANSE**

## Årsmøte 20. april 2023

Valgkomiteen har følgende innstilling til styresammensetning for Grønn Byggallianse i 2023/2024:

| Tonje Frydenlund<br>Dir. Acquisition and Business           | Snøhetta                     | Leder       | gjenvalg (1 år) |
|-------------------------------------------------------------|------------------------------|-------------|-----------------|
| Synnøve Lyssand Sandberg<br>Adm.dir                         | Skanska C D Norge            | Nestleder   | gjenvalg (1 år) |
| Mathis Grimstad<br>Adm. Dir.                                | Stor Oslo Eiendom            | Styremedlem | ikke på valg    |
| Atle Sylvarnes<br>Daglig Leder                              | Backer                       | Styremedlem | ikke på valg    |
| Stein Randby<br>Daglig leder                                | Malling & Co. Energi & Miljø | Styremedlem | ikke på valg    |
| Anne-Hilde Bråtebæk<br>Dir. Bygg og Eiendom                 | Helse Sør-Øst                | Styremedlem | ikke på valg    |
| Harald Nikolaisen<br>Adm. Dir.                              | Statsbygg                    | Styremedlem | ikke på valg    |
| Birger Steffensen<br>Assisterende Utbyggingsdirekt          | Bane Nor<br>ør               | Styremedlem | ikke på valg    |
| Per Olaf Oxseth<br>Adm. Dir.                                | Tarkett Norge                | Styremedlem | ikke på valg    |
| Lars Erik Lund<br>Konserndirektør,<br>strategi og bærekraft | Veidekke ASA                 | Styremedlem | ny (2år)        |
| Oslo, 30.03.2023                                            |                              |             |                 |
| Roy Frivoll<br>Avantor                                      | Heather Bergsland<br>Veni AS |             |                 |
|                                                             |                              |             |                 |

Jon-Erik Lunøe

BaneNor AS

Karen-Cecilie B. Møller

Vedal

Erlend K. Simonsen

DNB Næringseiendom AS

### **GRØNN BYGGALLIANSE**

## Årsmøte 20. april 2023

Til årsmøte 20. april er det følgende innstilling til valgkomite for GBA i 2023 - 2024

## Valgkomite GBA 2023 – 2024

| Erlend Simonsen         | DNB Næringseiendom          | gjenvalg, leder |
|-------------------------|-----------------------------|-----------------|
| Jon-Erik Lunøe          | Bane Nor Eiendom            | gjenvalg        |
| Karen Cecilie B. Møller | Vedal Gruppen               | gjenvalg        |
| Roy Frivoll             | Avantor Eiendomsforvaltning | gjenvalg        |
| Eirik Wraal             | AF-gruppen                  | ny              |

Oslo, 30.03.2023

| Roy Frivoll<br>Avantor  | Heather Bergsland<br>Veni AS |                       |
|-------------------------|------------------------------|-----------------------|
| Karen-Cecilie B. Møller | Jon-Erik Lunøe               | Erlend K. Simonsen    |
| Vedal                   | BaneNor AS                   | DNB Næringseiendom AS |

# Verifikasjon

Transaksjon 09222115557490230250

## Dokument

Grønn Byggallianse innstilling fra valgkomite 2023 - 2024 Hoveddokument 3 sider Initiert på 2023-04-03 12:41:06 CEST (+0200) av Erlend Simonsen (ES) Ferdigstilt den 2023-04-04 03:22:48 CEST (+0200)

## Signerende parter

| Erlend Simonsen (ES)<br>DNB Næringseiendom AS<br>erlend.simonsen@dnb.no<br>+4791864718<br>Signert 2023-04-03 12:41:07 CEST (+0200) | <b>Roy Frivoll (RF)</b><br>Avantor<br>raf@avantor.no<br>Signert 2023-04-03 12:45:47 CEST (+0200)               |
|----------------------------------------------------------------------------------------------------|----------------------------------------------------------------------------------------------------|
| Heather Bergsland (HB)<br>Veni<br>heather.bergsland@veni.no<br>Signert 2023-04-03 14:17:43 CEST (+0200)                            | <b>Jon-Erik Lunøe (JL)</b><br>BaneNor<br>jon-erik.lunoe@banenor.no<br>Signert 2023-04-04 03:22:48 CEST (+0200) |
| Karen Cecilie møller (KCm)<br>Vedal<br>karen.cecilie.moller@vedal.no<br>Signert 2023-04-03 12:55:22 CEST (+0200)                   |                                                                                                    |

Denne verifiseringen ble utstedt av Scrive. Informasjon i kursiv har blitt verifisert trygt av Scrive. For mer informasjon/bevis som angår dette dokumentet, se de skjulte vedleggene. Bruk en PDF-leser, som Adobe Reader, som kan vise skjulte vedlegg for å se vedleggene. Vennligst merk at hvis du skriver ut dokumentet, kan ikke en utskrevet kopi verifiseres som original i henhold til bestemmelsene nedenfor, og at en enkel utskrift vil være uten innholdet i de skjulte vedleggene. Den digitale signeringsprosessen (elektronisk forsegling) garanterer at dokumentet og de skjulte vedleggene er originale, og dette kan dokumenteres matematisk og uavhengig av Scrive. Scrive tilbyr også en tjeneste som lar deg automatisk verifisere at dokumentet er originalt på: https://scrive.com/verify

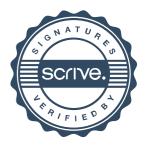